## Sébastien Tricaud

INL 15 rue Berlier 75013 Paris, France

#### Hack.lu lighting talk, Luxembourg 2008

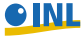

<span id="page-0-0"></span>

Sébastien Tricaud

Introduction

## **Body check**

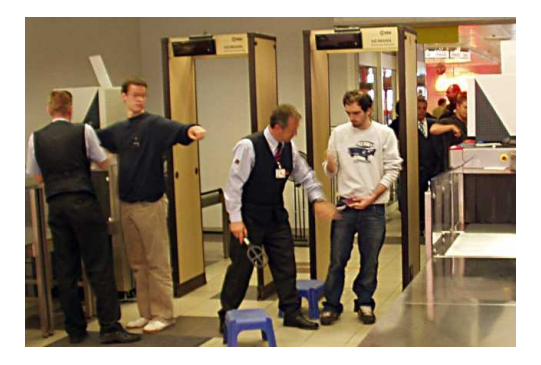

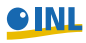

<span id="page-1-0"></span>

Introduction

## **Cholera epidemic in London**

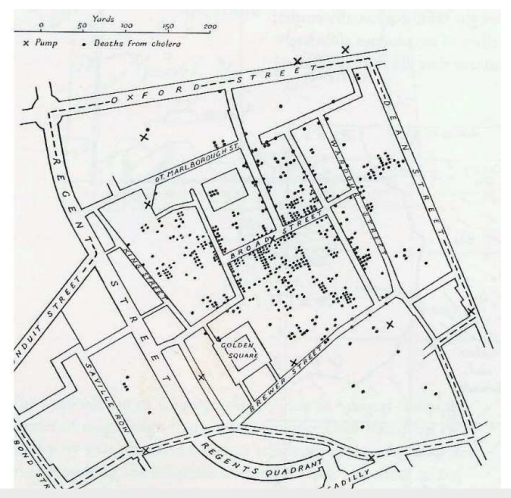

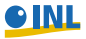

## **Inventor**

Invented and especially applied in 1959 by Alfred Inselberg. Senior Fellow San Diego Supercomputing Center and Computer Science and Applied Mathematics Departments Tel Aviv University, Israel

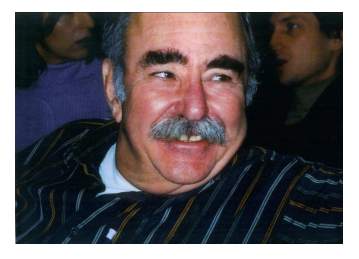

● Conflict Resolution, One-Shot Problem and Air Traffic Control, 1st Canadian Conf. on Comp. Geom., 1989, 26-9

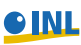

## **What are parallel coordinates ?**

$$
\vec{\textit{u}} = (0.6, 1.6, -0.8, 1.2) \in \mathbb{R}^4
$$

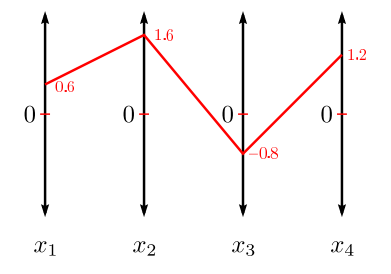

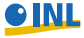

## **Line correlation**

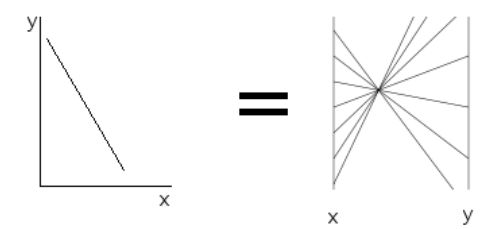

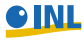

## **Finding OpenVPN traffic**

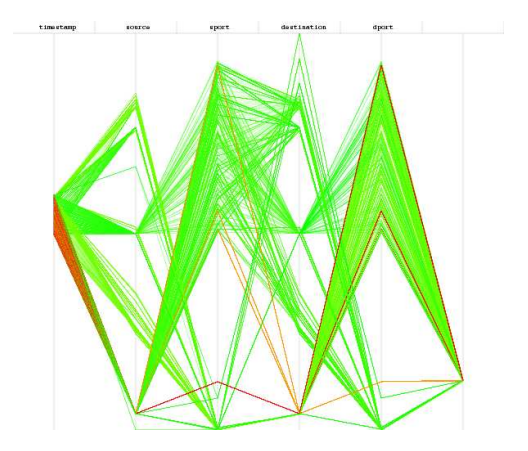

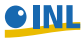

Sébastien Tricaud

# **All you can chick**

- $\bullet$  N dimensions,  $\infty$  of events, any kind of event
- **•** Every axis
	- is a different variable
	- should be equidistant
	- **•** receives the minimal value of each variable at the bottom, and maximum at the top
- The order matters
	- $\bullet$  Time = first axis
	- Source on the left, Destination on the right
	- Garbage data on the last axis

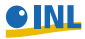

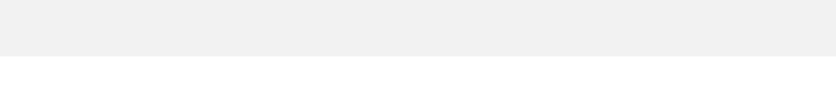

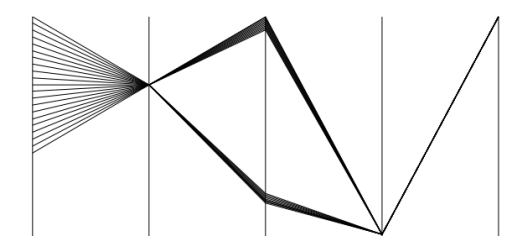

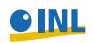

[Picviz](#page-1-0)<br>00<br>00000<br>000000000000000

#### **Architecture**

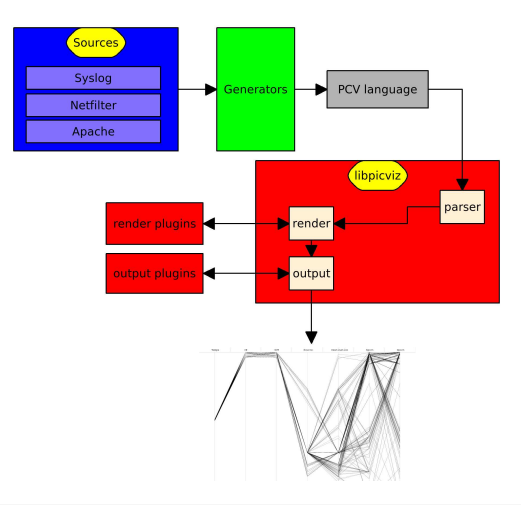

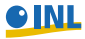

#### Sébastien Tricaud

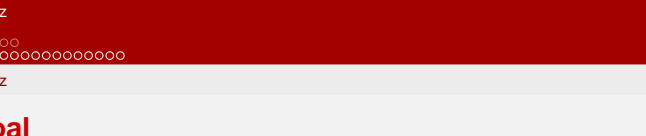

- Allow creation and exploitation of parallel coordinates
	- Easy to script
	- Easy to understand (after some training ;))
	- **•** Easy to filter
	- Magical when one want to understand millions of events

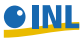

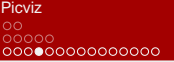

# **Tools**

Picviz provides:

- **Perl scripts**: Parse logs to create PCV
- **pcv**: Binairy transforming PCV into image
- **picviz-gui**: Graphical UI to dig into lines

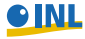

```
Picviz
00000
00000000000000
```
# **Using**

#### **PCV source**

```
header { title = "Hacklu"; }
axes {
   timeline t;
    integer in;
}
data {
   t="14:42", in="12" [color="red"];
   t="14:45", in="432";
}
```
#### **Generate the image**

pcv -Tplplot fichier.pcv 'filter'

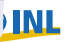

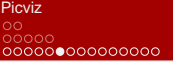

### **Filtrer**

- Filtering points: show plot > 250 on axis 2
- Filtering points: show plot > 50% on axis 2
- $\bullet$  Filtering strings: hide value = ".\*[fF]oo.\*" on axis 1

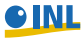

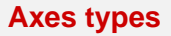

- Time: timeline, years
- Numbers: integer, short, gold, char
- Addresses: ipv4, ipv6
- **•** Strings: string

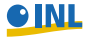

#### **Time matters**

- Scale the variable
- a 24h representation:
	- Allows to see what time events occur
	- Prevent you from differenciate days
- By showing my logs during lectures, people know when I go sleep :-D

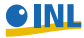

Picviz

# **String position**

## Basic algorithm:

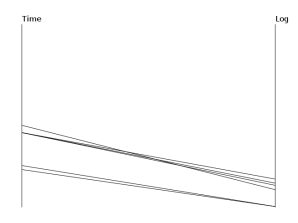

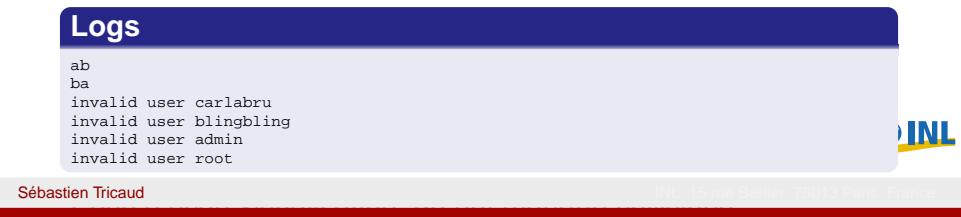

Picviz

## **String position**

## Prefix algorithm:

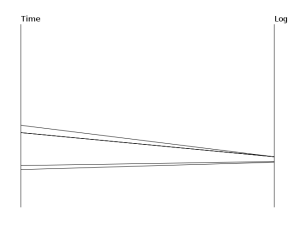

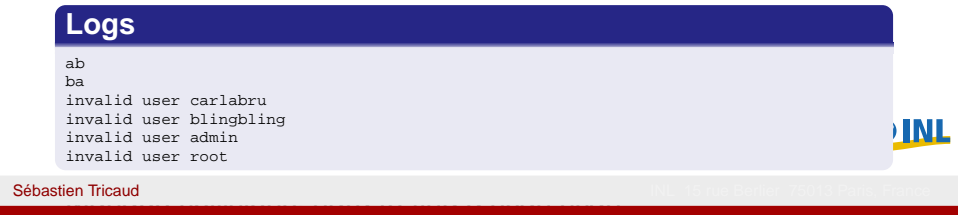

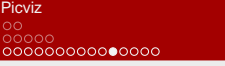

## **Heatlines**

#### The more the line is drawn, the more red it gets

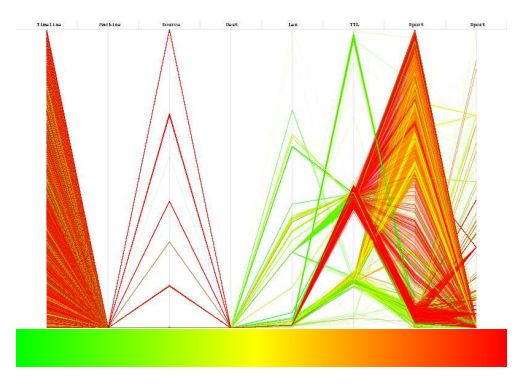

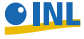

Sébastien Tricaud

```
Picviz
00000000000000000000
```
#### **Picviz::Dshield**

```
use Picviz: Dshield;
$dshield = Picviz :: Dshield–>new();
if ($dshield ->ip_check ("192.168.1.42")) {
    print " IP found " ;
} else {
    print "IP not found";
}
```
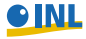

#### **SSH authentication**

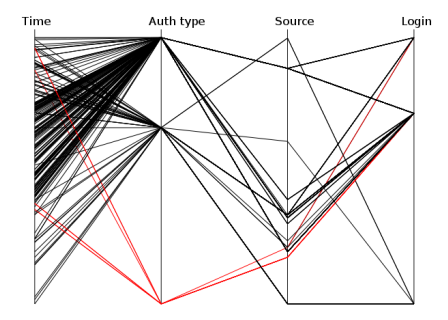

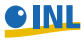

**Artcor.pl**

- Simple script written from looking at PC images
- Alert if:
	- IP and port matches Dshield database
	- Same login authentications from multiple IP addresses
	- Several authentication methods used

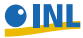

Picviz

#### **Questions ?**

# Picviz http://www.wallinfire.net/picviz Slides: http://www.wallinfire.net/files/picviz-hacklu2008.pdf

<span id="page-22-0"></span>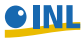